# UNIVERSITY OF Cincinnati

## MCBooster: a tool for MC generation for massively parallel platforms

A. Augusto Alves Jr<sup>1</sup>, Michael D. Sokoloff<sup>1</sup>

 $1$  University of Cincinnati, with support from NSF award PHY-1414736.

## What is it?

MCBooster is a collection of templates (a header-only library) that generates large samples of phase space Monte Carlo and also can evaluate functions over these samples in parallel using CUDA and OpenMP enabled devices.

## Phase space Monte Carlo: generalities

Describes the kinematics of the decay of a particle with a given four-momentum to an N-particle final state.

- $\triangleright$  No intermediate resonance between the final state particles.
- $\blacktriangleright$  The number of independent parameters is  $4N - 4 - 3 - N$ .

## A worked example:  $B^0 \to K^+\pi^- J/\psi$ , with  $J/\psi\to\mu^+\mu^-$

 $\blacktriangleright$  The following example shows how to generate 10 million events of the decay chain and calculate the parameters corresponding to the  $B^0 \to K^* J/\psi$ , with

### **Results**

- Uses the Raubold and Lynch method. [F. James, Monte Carlo Phase Space, CERN 68-15(1968)]
- [E. Byckling, K. Kajantie et al, Particle Kinematics ]
- $\triangleright$  Well understood method: implemented in GENBOD (in CERNLIB) and TGenPhaseSpace (in ROOT)
- $\blacktriangleright$  Each event generated is kinematically consistent.
- All generated events are accepted, and a weight is calculated for each to produce phase space distributions.

- $\blacktriangleright$  Interfaces exist for intrusive and non-intrusive evaluation of arbitrary functions of the phase space coordinates.
- $\triangleright$  The MCBooster interface also supports generation of sequential decays.

// see that I am passing the  $J/p$  si's from the B0 decay  $1/$  the generate method understand how many decay to  $\sqrt{g}$  enerate, to where to boost etc phspJpsi Generate (phsp GetDaughters (0) );

Events \* MyEventsJpsi = new Events (2, events ); phspJpsi. Export (MyEventsJpsi);

- $\triangleright$  Generated events are kept on the device. The containers have the lifetime of the corresponding MCBooster::PhaseSpace object.
- Allocated memory can be reused in subsequent runs.
- $\blacktriangleright$  The user can export generated events from the device to the host and store them in a container:

MCBooster :: Events ( Glnt\_t nd aughters, GLong\_t nevents )

## Implementation highlights

- The library is implemented on top of the Thrust library and runs on Linux systems. MCBooster supports systems compatible with NVIDIA CUDA and OpenMP.
- $\blacktriangleright$  Events are generated in large bunches (typically multiples of a million), depending on the memory available on the device.
- $\blacktriangleright$  The complete set of four-vectors is available for the final states. MCBooster can output weighted and unweigted samples.
- $K^* \to K^+ \pi^-$ ;  $J/\psi \to \mu^+ \mu^-$  which are:
- $\blacktriangleright$   $M(K, \pi)$ , the invariant mass of the  $K\pi$  system.
- $\blacktriangleright M(J/\psi, \pi)$ , the invariant mass of the  $J/\psi \pi$  system.
- $\blacktriangleright$   $cos(\theta_K)$ , the hecility angle of the  $K^*$
- $\triangleright$  cos $(\theta_\mu)$ , the hecility angle of the  $J/\psi$
- $\blacktriangleright$   $\Delta \phi$  difference between the decay planes of the  $\mathcal{K}^*$  and  $J/\psi$

## $B^0 \to K^+\pi^- J/\psi$

 $\prime$  some input  $GLong_t$  events = 10000000;  $//10$  Million events  $GReal_t massB0 = 5.2795;$ 

//masses of B0 daugthers  $\{J/\rho s i$  , kaon , pion  $\}$  $vector < GReal_t > massesB0 = \{3.096916, 0.493677, 0.13957018\}$ ;

 $//$   $\epsilon$  t o r  $Phase Space$   $phsp($  massB0, massesB0, events);

//actual generation (all decays from same mother at rest)  $p h s p$  Generate ( Vector4R (massB0, 0.0, 0.0, 0.0) );

 $^\prime\!/$ event container Events  $*MyEvents = new Events (3, events)$ ;

 $//$  export events to host phsp . Export (MyEvents);

 $J/\psi\to\mu^+\mu^-$ 

 $\left| //J/psi\right|$  daugthers  $\{mu+$ , mu- $\}$  $vector < GReal_t > massesJpsi = \{0.100, 0.100\}$ ;

 $^{\prime}/$ ctor $^{\prime}$ PhaseSpace phspJpsi( 3.096916, massesJpsi, events);

 $\blacktriangleright$  The user derives a class from the corresponding interface and implements the corresponding operator().

#### class PhaseSpace and class Events

 $\triangleright$  Generation is managed by the class:

MCBooster : PhaseSpace ( GReal\_t \_MotherMass, vector<GReal\_t> \_Masses, GLong\_t \_NEvents)

#### Function evaluation

 $\blacktriangleright$  Three template functions cover most possibilities.

 $// single variable evaluation of arbitrary type$ template<typename CUSTOMFUNC, typename RESULT> void Evaluate (const CUSTOMFUNC funcObj, ParticlesSet\_d &pset mc\_host\_vector<RESULT> &eval)

//more a dequate for intrusive evaluation template<typename CUSTOMFUNC> void Evaluate (const CUSTOMFUNC funcObj, ParticlesSet\_d &pset)

 $// evaluate$  array of variables at once template<typename CUSTOMFUNC>  $\vert$ void EvaluateArray(const CUSTOMFUNC funcObj, ParticlesSet\_d &pset, VariableSet\_h &varset

 $host_{--}$   $-device_{--}$ void operator ( ) ( const Glnt\_t n, Vector4R \*\* particles, GReal\_t\* variables {

 $\big\vert$ Vector4R pJpsi =  $\ast$ particles $\big[0\big]$ ;  $Vector 4R pK = *particles [1]$ Vector 4R ppi = \*particles [2];  $Vector 4R pMup = *particles [3];$  $Vector 4R pMum = * particle [4];$ 

Vector4R pB0 = pJpsi + pK +ppi; Vector4R pKpi = pK + ppi;

variables  $[0] = pKpi$ . mass (); variables  $[1]$  = cosHELANG( pB0, pKpi, pK); variables  $\begin{bmatrix} 2 \end{bmatrix}$  = cosHELANG( pB0, pJpsi, pMup ); variables  $3j = deltaAngle(jpB0, pK, ppi, pMup, pMum)$ ;

> $\triangleright$  MCBooster is easy to integrate. See the poster Amplitude Analysis of four-body decays using a massively-parallel fitting framewor by C. Hasse et al.  $\blacktriangleright$  The project is released under the GNU General Public License version 3 and is hosted on GitHub: https://github.com/MultithreadCorner/MCBooster  $\triangleright$  The package includes a suite of examples and an application to generate samples saved in ROOT TTrees.  $\blacktriangleright$  The next version will support the generation of samples corresponding to specific amplitude models.

#### Dataset calculation: functor

struct Dataset: public IFunction Array

 $D$  at a set  $()$  { dim = 4; }

{

}

} ;

 $host_{--}$   $-$  device  $-$ GReal\_t cosHELANG( Vector4R p, Vector4R q, Vector4R d) {  $// calculation$ 

 $host$   $=$   $device$ GReal\_t deltaAngle (const Vector4R& p4\_p, const Vector4R& p4\_d1, const Vector4R& p4\_d2, const Vector4R& p4\_h1, const Vector4R& p4\_h2  $\{// calculation\}$ 

Dataset calculation: evaluation

 $Variable Set_h$  Var $(4);$ Real Vector\_h result\_MKpi(events);  $\sqrt{\mathsf{RealVector\_h \:} \ \mathsf{result\_CosThetaK}$  (events); RealVector\_h result\_CosThetaMu(events);  $\vert$  Real V ector\_h result\_Delta Angle (events);

 $|Var[0] =$  &result\_MKpi;  $\boxed{\mathsf{Var}[1]} = \& \mathsf{result}\_\mathsf{Cos} \mathsf{ThetaK}$ ;  $Var [2] = &$ result\_CosThetaMu;  $Var [3] = & result\_DeltaAngle;$ 

ParticlesSet\_d JpsiKpiMuMu(5);  $JpsiKpiMuMu[0] = \&phsp$  GetDaughters (0)  $JpsiKpiMuMu [1]$  = &phsp GetDaughters (1);<br> $JpsiKpiMuMu [2]$  = &phsp GetDaughters (2);  $\mathcal{L} = \&$ phsp  $\mathsf{GetDaughters}\left( 2 \right);$  $JpsiKpiMuMu[3] = \&phspJpsi. GetDaughters (0);$  $JpsiKpiMuMu[4] = \&phspJpsi. GetDaughters (1);$ 

 $|\mathsf{D}$ ataset  $\mathsf{D}$ ataJ $\mathsf{psiKpi} = \mathsf{D}$ ataset $()$ ; | EvaluateArray<Dataset > (DataJpsiKpi, JpsiKpiMuMu, Var);

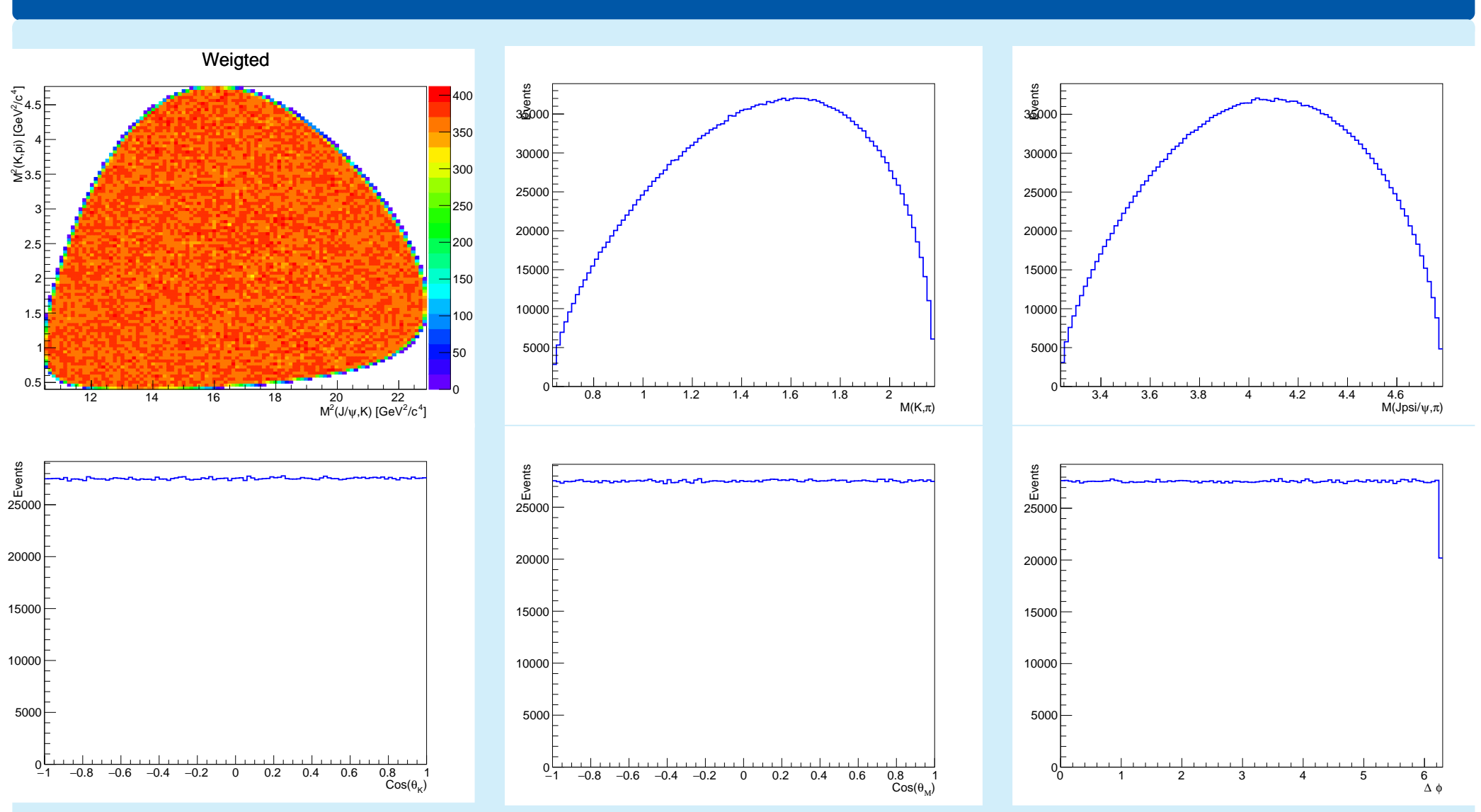

## Performance: CUDA

The time spent by different devices to process the 10 million events sample used in the previous exercise:

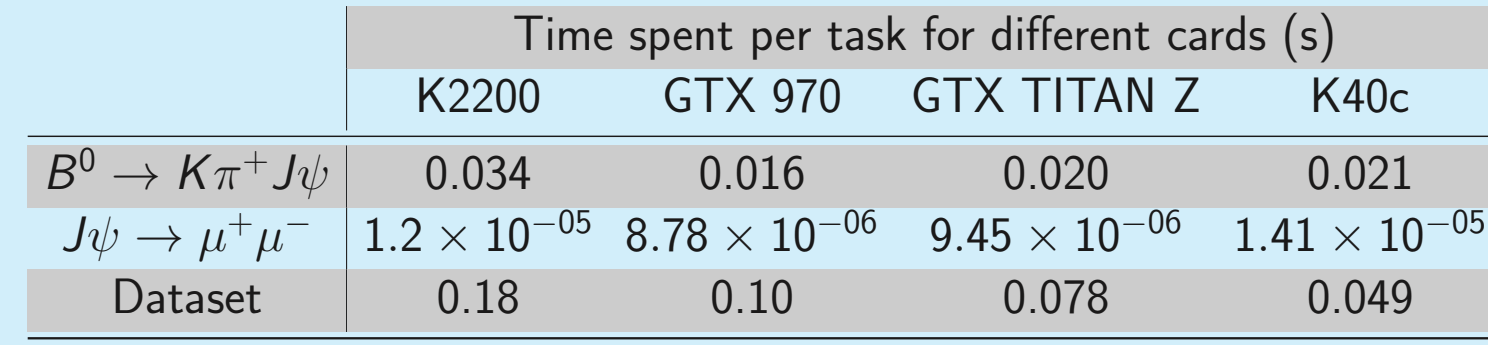

▶ Quadro K2200 (Maxwell/5.0): 640 CUDA Cores @ 1.12 GHz. FP64/FP32 = 1:32

- GeForce GTX 970 (Maxwell/5.2): 1664 CUDA Cores @ 1.18 GHz FP64/FP32 = 1:32
- GeForce Titan Z (Kepler/3.5): 2880 CUDA Cores @ 0.88 GHz. FP64/FP32 = 1:3
- $\blacktriangleright$  Tesla K40c (Kepler/3.5): 2880 CUDA Cores @ 0.75 GHz. FP64/FP32 = 1:3

## Performance in function of the problem size

How does the performance scale with the number of

Time (s)

 $0_{\alpha}^{\prime}$ 

0.02

 $0.04$ 

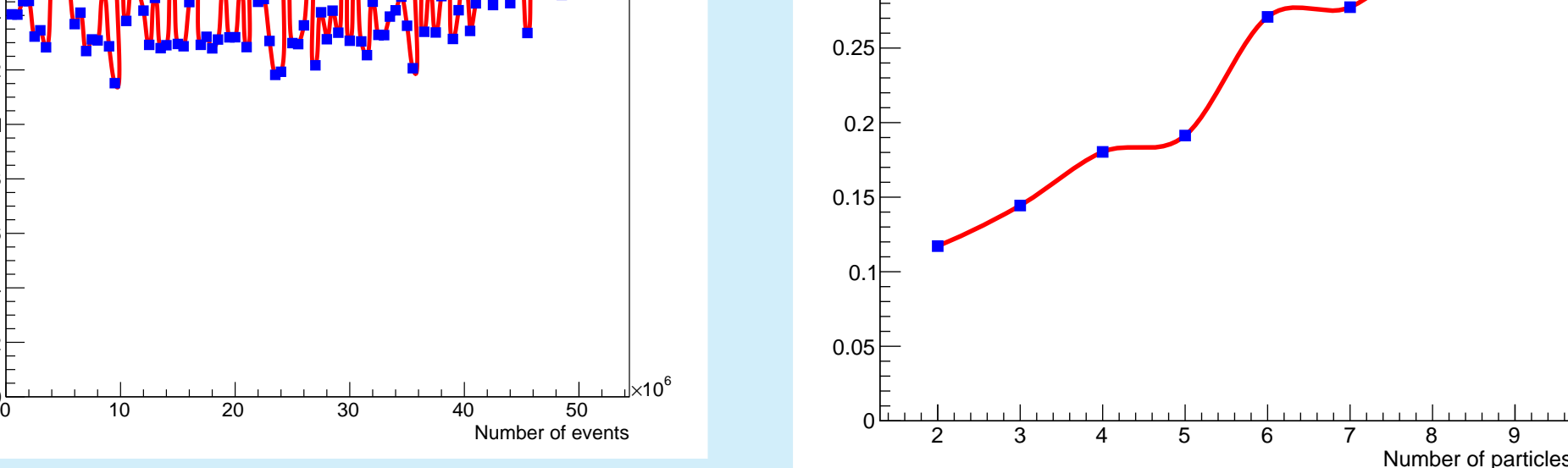

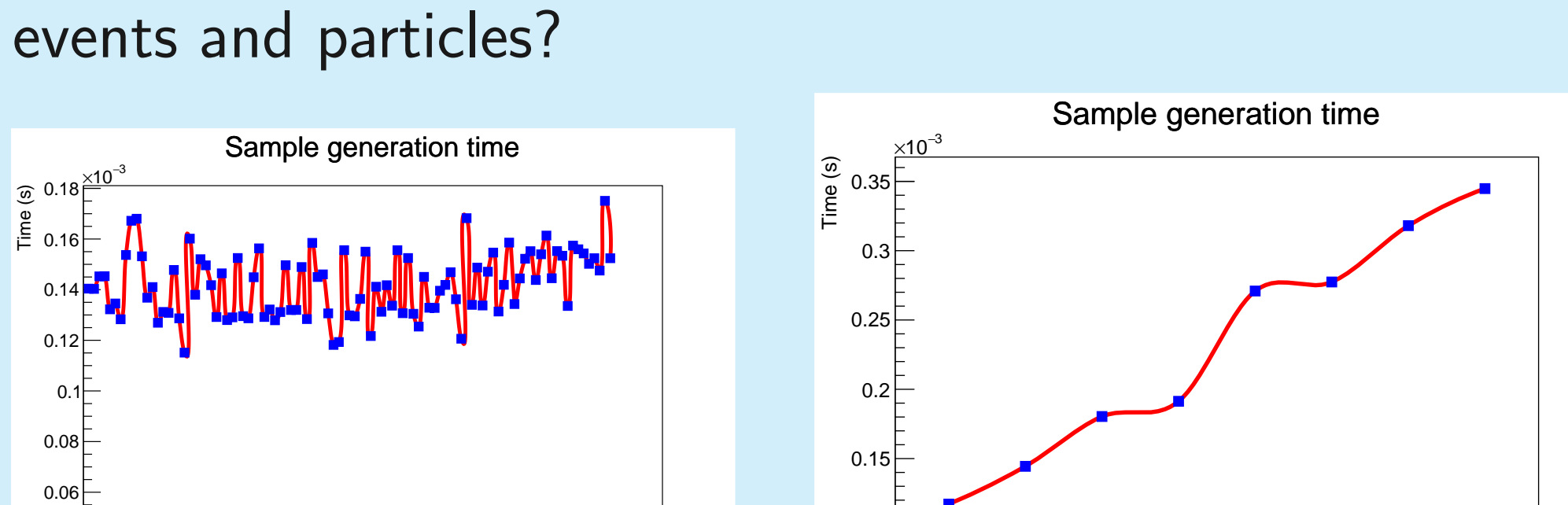

Plots represent the time profiling for Tesla K40c.

## Performance: OpenMP

The time spent for different numbers of OpenMP threads to process the 10 million events sample in a Xeon ES-2680 @2.5 GHz (24 physical cores, 48 logical cores):

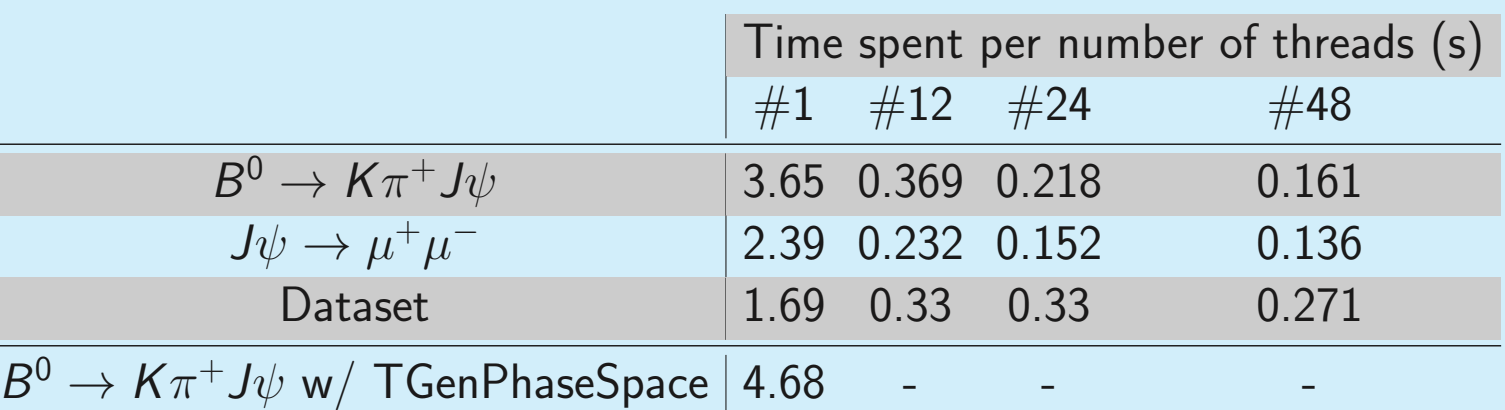

For 10 million events with 9 particles in the final state:

- $\triangleright$  MCBooster takes 0.74 seconds using 24 OpenMP threads.
- ▶ TGenPhaseSpace takes 22 seconds.

Summary